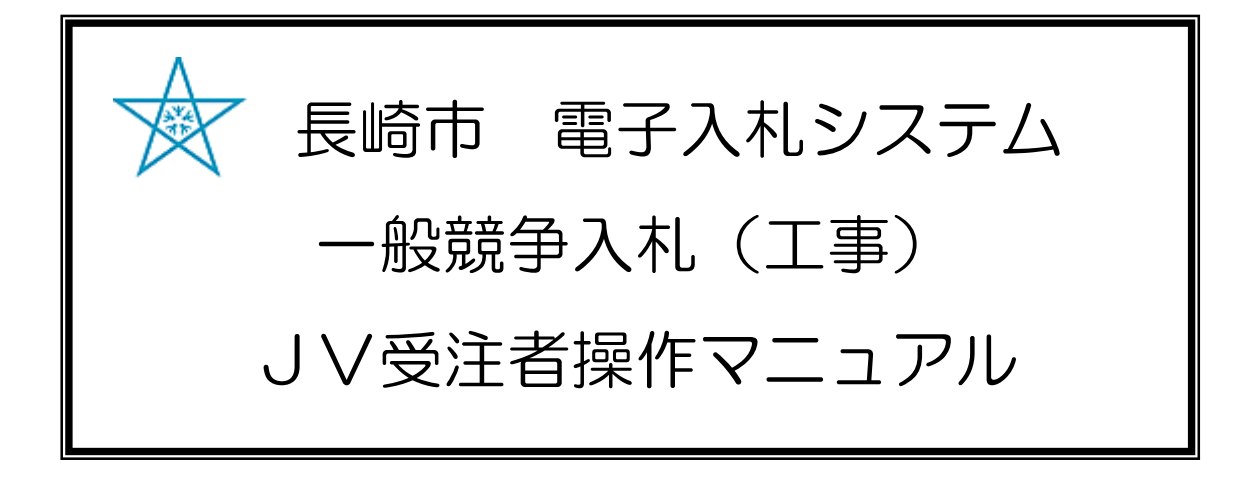

## 令和3年1月 Ver.6

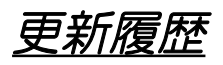

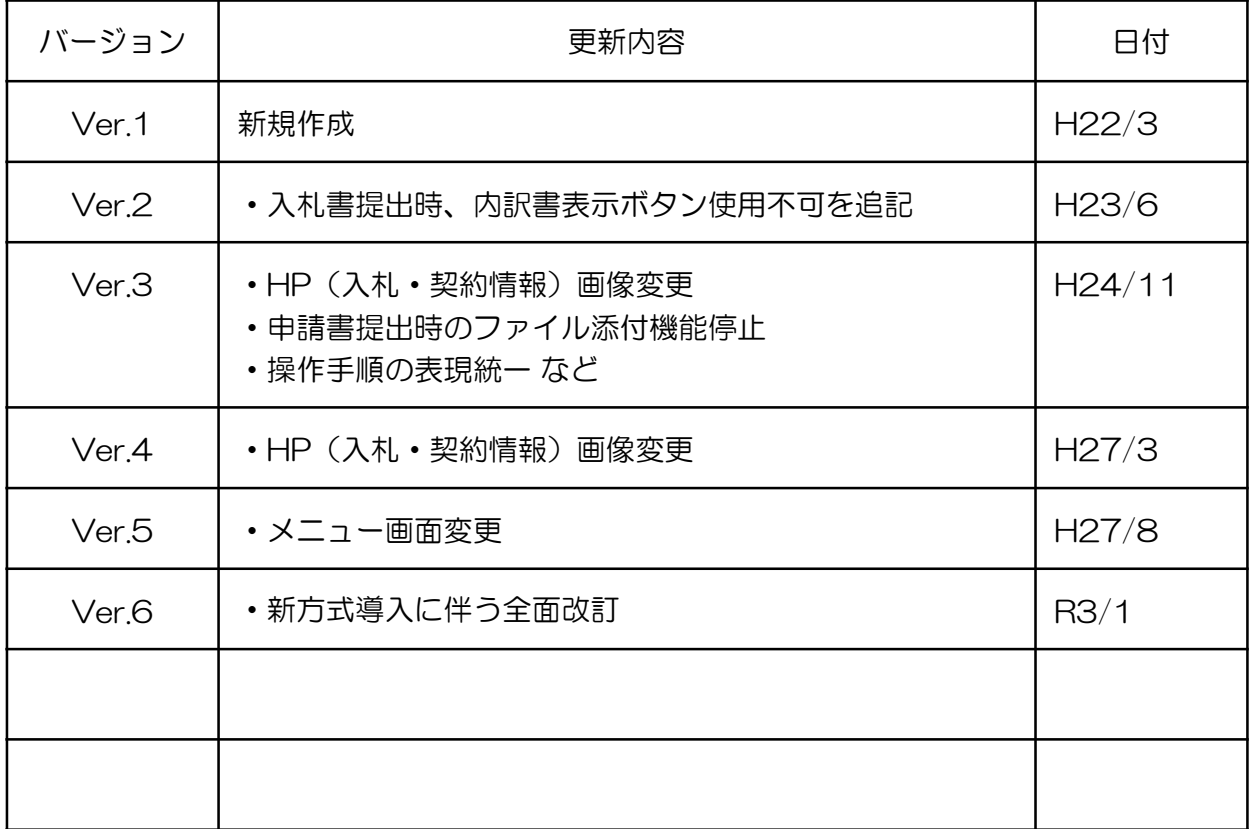

目次

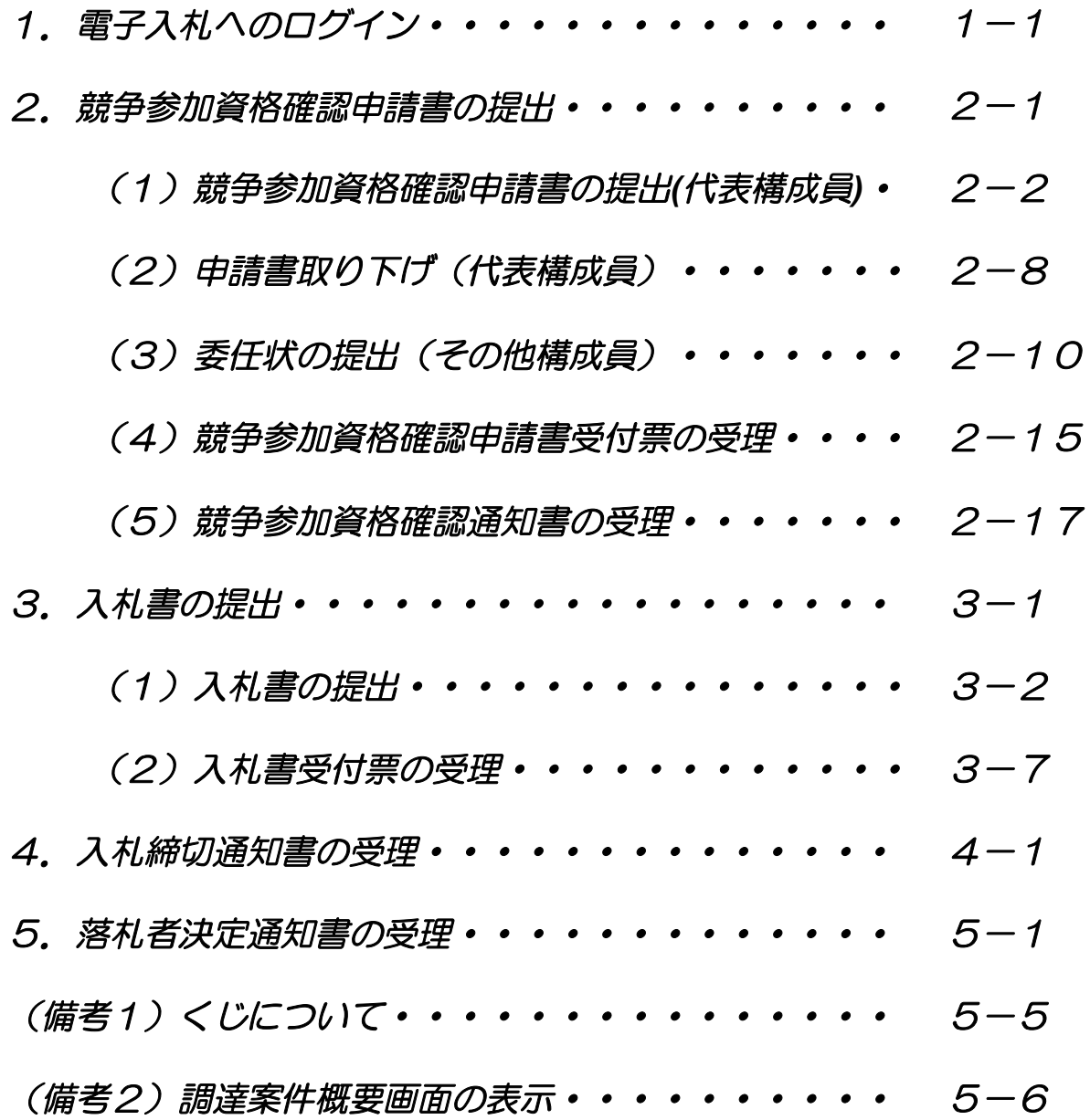

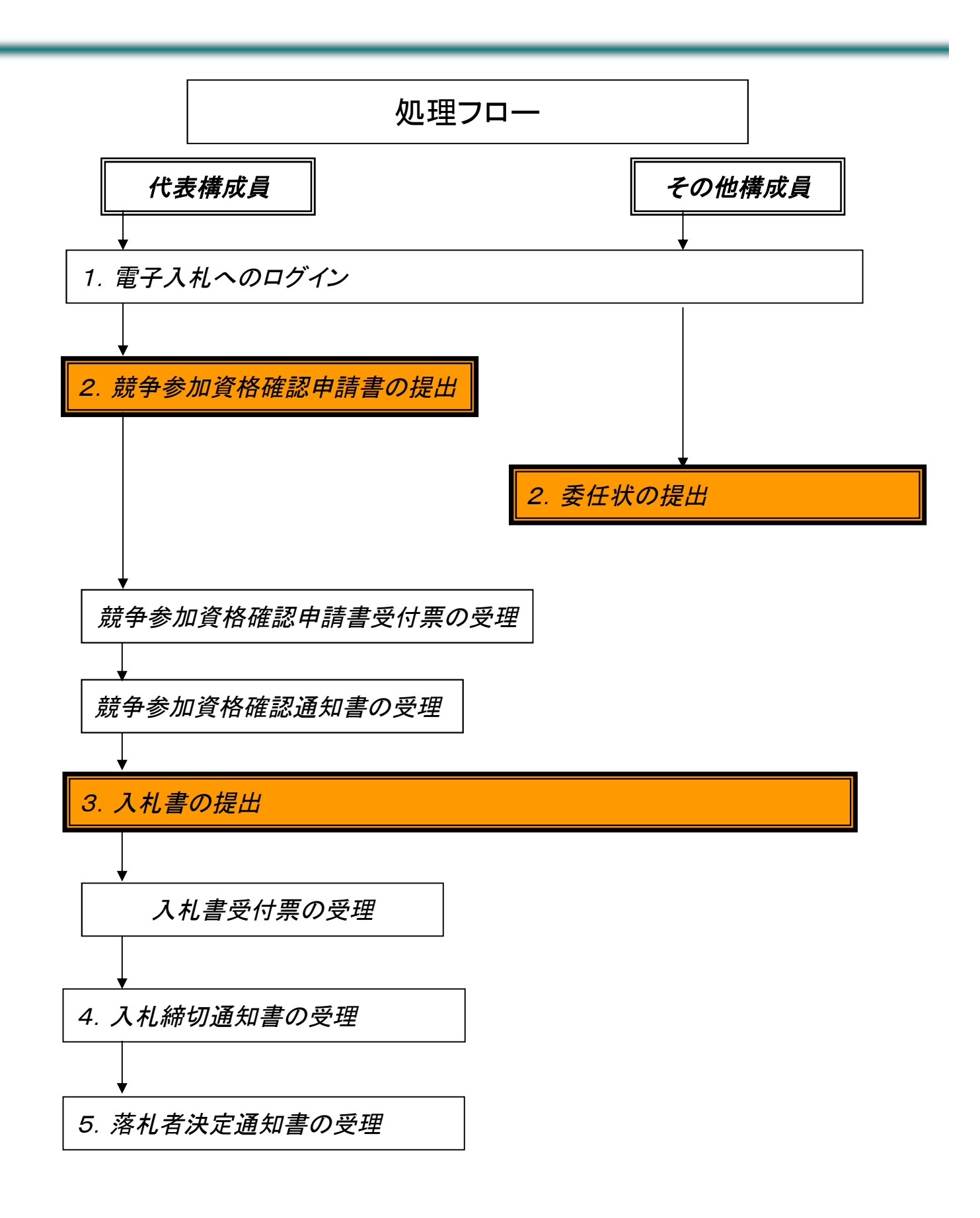